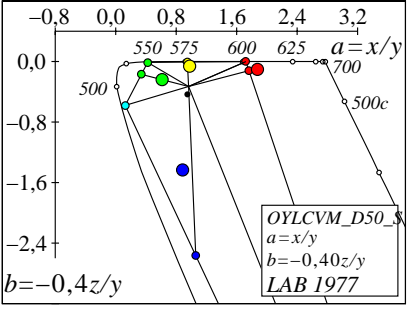

JG580−2, Farben in *(a,b)* Farbtafel